## Anmeldung für das Bestellsystem i-Net Menü

## Und so funktioniert es:

- 1. Internetseite wählen [http://bbs-n.inetmenue.de](http://bbs-n.inetmenue.de/) Oben rechts auf "Registrieren" klicken.
- 2. Auswählen ob Sie sich als "Essensteilnehmer" oder "Elternteil mit Kind" anmelden möchten.
- **3.** Nach erfolgreicher Anmeldung im i-Net Menü bekommen Sie per Mail eine Nachricht.
- **4. Überweisen** Sie **ausreichend Guthaben** auf das Treuhandkonto. Empfänger: Catering Toleranz gGmbH, IBAN: DE28760501010011345329, BIC: SSKNDE77XXX **Verwendungszweck:** Name und Klasse des Kindes, oder Nummer - Buchungskonto Das Guthaben wird nach ca. 2-3 Werktagen dem i-Net Konto Ihres Kindes gutgeschrieben. Von Vorteil ist die Einrichtung eines monatlichen Dauerauftrages.

Das **Aufladen** ist auch mit Scheinen am Bargeld-Aufwerter vor der Mensa möglich.

- **5.** Die **Abholung** des Chip ist 1 Tag nach Registrierung in der Mensa, von **12:30 bis 12:50 Uhr**, und von **13:30 bis 14:00 Uhr** möglich. Das Pfand von 5, - € wird dem i-Net-Konto belastet und nach Rückgabe wieder erstattet.
- **6.** Nach erfolgreicher Registrierung und ausreichendem Guthaben kann bestellt werden.
- Bestellungen sind auf der Web-Seite [http://bbs-n.inetmenue.de](http://bbs-n.inetmenue.de/) oder in der i-Net-Menü- App mit der Systemnummer 384360 zu tätigen.
- Nach dem Login kann das gewünschte Produkt ausgewählt werden.
- Es sind alle Bestellungen, Kontobewegungen und die Menüpläne einsehbar.
- Durch Auflegen des Chips auf das Ausgabeterminal kann das bestellte Essen von Montag bis Freitag von 12:00 -14:00 Uhr abgeholt werden.
- Mit dem Chip können auch Snacks & Getränke am Kioskverkauf bargeldlos erworben werden
- Die Öffnungszeiten für den Pausenverkauf sind von Montag bis Freitag:

9.10 bis 11.40 Uhr, **und** 14.20 Uhr bis 15.00 Uhr

Wichtige Infos zur Essensbestellung

- Die **Essensbestellung** ist **bis 09.00 Uhr** des Vortages möglich.
- **ACHTUNG:** Für Montag ist die Bestellung am Freitag der Vorwoche **bis 09.00 Uhr nötig !!!**
- Für kurzfristige Tagesbestellungen vor Ort liegt der Aufschlag bei 30 Cent
- Die **Stornierung** ist **bis 08.15 Uhr** des Ausgabetages möglich.
- Beträge werden nach der Bestellung automatisch im i-NET-Kundenkonto gebucht
- Stornierungen nach dem Login auf der Webseite über Verwaltung  $\Box$

Meine Bestellungen  $\Box$ rotes X anklicken und  $\Box$  be stätigen

Ansprechpartnerin: Frau Schramm, Mail: [schramms@catering-toleranz.de,](mailto:schramms@catering-toleranz.de) Tel.: 0911 58793 515

Von Montag bis Donnerstag von 07:00 – 12:30 Uhr telefonisch erreichbar.

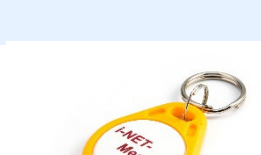

**atering Toleranz**